# **ctools - Bug #2272**

# **ctselect does not interpret tmin tmax correctly**

11/10/2017 01:19 PM - Tibaldo Luigi

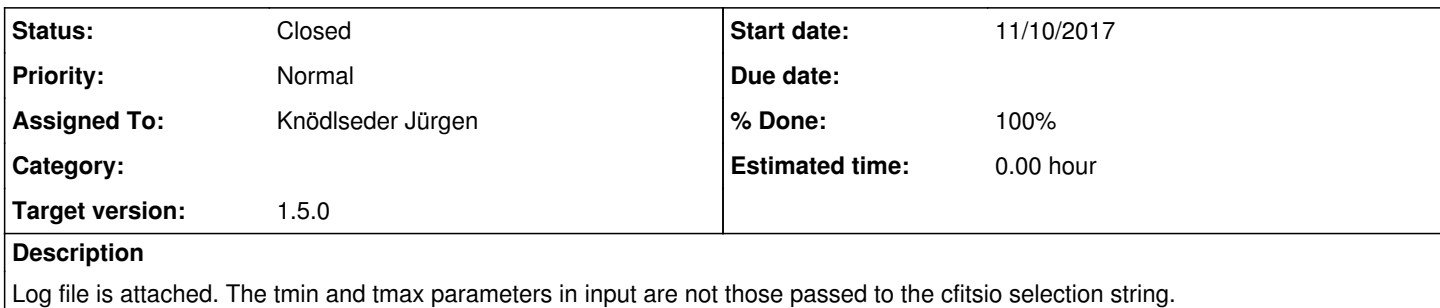

### **History**

#### **#1 - 11/28/2017 03:14 PM - Knödlseder Jürgen**

*- Target version set to 1.5.0*

## **#2 - 01/22/2018 05:30 PM - Knödlseder Jürgen**

*- Status changed from New to In Progress*

*- % Done changed from 0 to 50*

I double checked the ctselect tool. There is in fact no problem, it's just that the information in the log file is not correct. The reason is that the time intervals do not overlap with the specified time range; your specified time range selects events from observations 110456 - 110512 which seem not to be included into your run (at least not in the log file).

I changed the ctselect output to be more explicit:

2018-01-22T16:16:08: === CTA observation "GPS" (id=110454) === 2018-01-22T16:16:08: Input filename ............: /Users/jurgen/analysis/cta/dc/1dc/tutorial/20170920/1dc/data/baseline/gps/gps\_baseline\_110454.fits 2018-01-22T16:16:08: Event extension name ......: EVENTS 2018-01-22T16:16:08: GTI extension name ........: GTI 2018-01-22T16:16:08: === Event selection === 2018-01-22T16:16:08: Time range ................: None. There is no overlap between existing and requested time interval. 2018-01-22T16:16:08: cfitsio selection .........: 2018-01-22T16:16:08: FITS filename .............: /var/tmp/tmp.454.y3KRrH[EVENTS] 2018-01-22T16:16:08: === CTA observation "GPS" (id=110455) === 2018-01-22T16:16:08: Input filename ............: /Users/jurgen/analysis/cta/dc/1dc/tutorial/20170920/1dc/data/baseline/gps/gps\_baseline\_110455.fits 2018-01-22T16:16:08: Event extension name ......: EVENTS 2018-01-22T16:16:08: GTI extension name ........: GTI 2018-01-22T16:16:08: === Event selection === 2018-01-22T16:16:08: Time range ................: None. There is no overlap between existing and requested time interval. 2018-01-22T16:16:08: cfitsio selection .........: 2018-01-22T16:16:08: FITS filename .............: /var/tmp/tmp.455.xSwols[EVENTS] 2018-01-22T16:16:08: === CTA observation "GPS" (id=110456) === 2018-01-22T16:16:08: Input filename ............: /Users/jurgen/analysis/cta/dc/1dc/tutorial/20170920/1dc/data/baseline/gps/gps\_baseline\_110456.fits 2018-01-22T16:16:08: Event extension name ......: EVENTS 2018-01-22T16:16:08: GTI extension name ........: GTI  $2018-01-22T16:16:08: ==$  Event selection === 2018-01-22T16:16:08: Time range (MJD) ..........: 59239.5 - 59239.5208333333 days 2018-01-22T16:16:08: Time range (UTC) ..........: 2021-01-25T11:58:51 - 2021-01-25T12:28:51 2018-01-22T16:16:08: Time range (MET) ..........: 664848000 - 664849800 seconds 2018-01-22T16:16:08: cfitsio selection .........: TIME >= 664848000.00000000 && TIME <= 664849800.00000000 2018-01-22T16:16:08: FITS filename .............: /var/tmp/tmp.456.vrOYVh[EVENTS][TIME >= 664848000.00000000 && TIME <= 664849800.00000000] 2018-01-22T16:16:08: === CTA observation "GPS" (id=110457) === 2018-01-22T16:16:08: Input filename ............: /Users/jurgen/analysis/cta/dc/1dc/tutorial/20170920/1dc/data/baseline/gps/gps\_baseline\_110457.fits 2018-01-22T16:16:08: Event extension name ......: EVENTS 2018-01-22T16:16:08: GTI extension name ........: GTI 2018-01-22T16:16:09: === Event selection === 2018-01-22T16:16:09: Time range (MJD) ..........: 59239.5222222222 - 59239.5430555556 days 2018-01-22T16:16:09: Time range (UTC) ..........: 2021-01-25T12:30:51 - 2021-01-25T13:00:51 2018-01-22T16:16:09: Time range (MET) ..........: 664849920 - 664851720 seconds 2018-01-22T16:16:09: cfitsio selection .........: TIME >= 664849920.00000000 && TIME <= 664851720.00000000

2018-01-22T16:16:09: FITS filename .............: /var/tmp/tmp.457.uRYs6t[EVENTS][TIME >= 664849920.00000000 && TIME <= 664851720.00000000]

# **#3 - 01/23/2018 12:20 AM - Knödlseder Jürgen**

*- Status changed from In Progress to Closed*

*- % Done changed from 50 to 100*

The code has been merged into devel.

**Files**

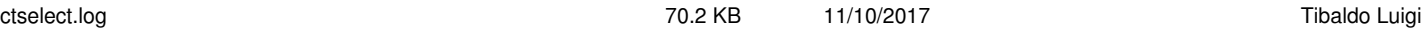